## **Foreman - Feature #3192**

## **Be able to create an unmanaged host when running foreman in :unattended: true mode**

10/03/2013 02:57 PM - Laurent Domb

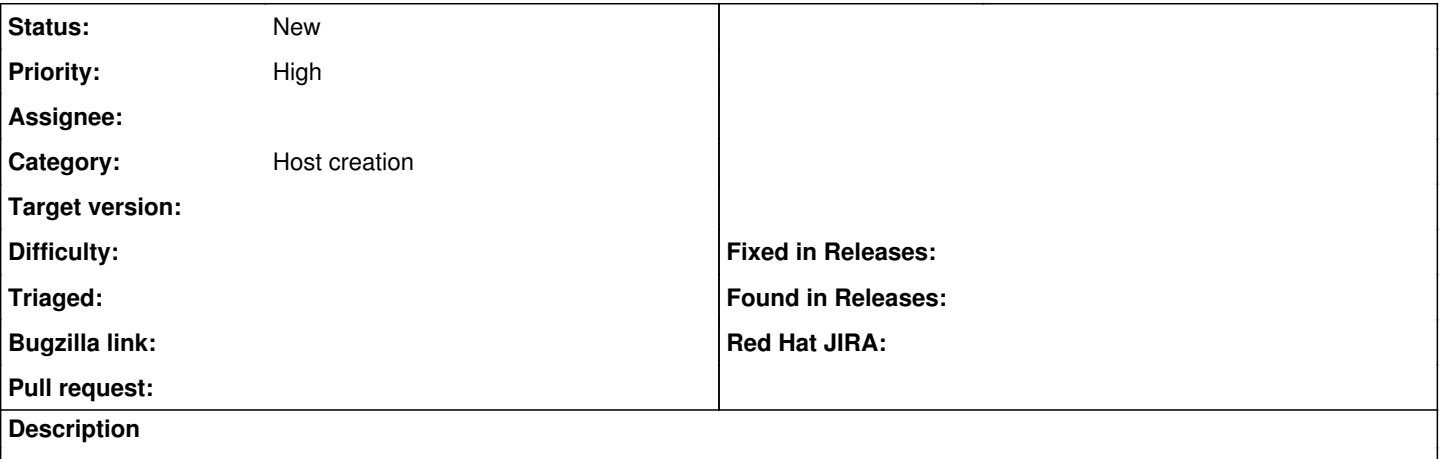

Currently it is not possible to create an unmanaged host and assign puppet classes without completing Network and Operating system tab when running foreman in :unattended: true".

If a client is in a transition phase on migrating the infrastructre to foreman it would be nice to be able to run foreman in :unattended: true mode even if at the beginning foreman is only used as a node classifier. This whould also show clients the full potential of foreman and not just the node classfier and reporting features.

Currently trasitioning client are stuck running :unattended: false as they can't use foreman :unattended:true as a node classifier only.

So it would be nice to have an (Un)Manage Host button on the New Host page to create initial host and after add them to the different tabs when ready.

## **History**

## **#1 - 10/03/2013 02:59 PM - Dominic Cleal**

*- Category set to Host creation*